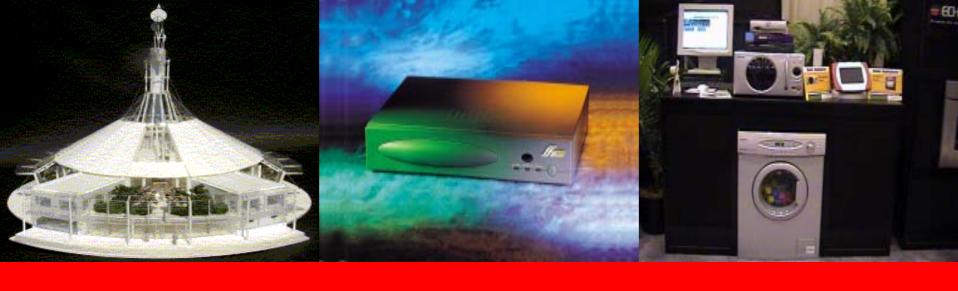

### By iBridge Inc.

2003.09.20

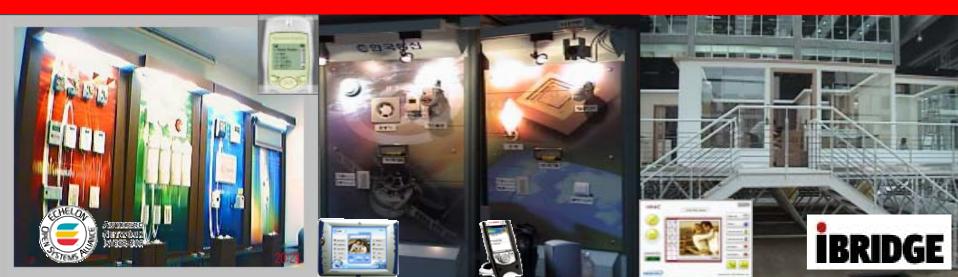

### 1. Introductions of HomeNetwork

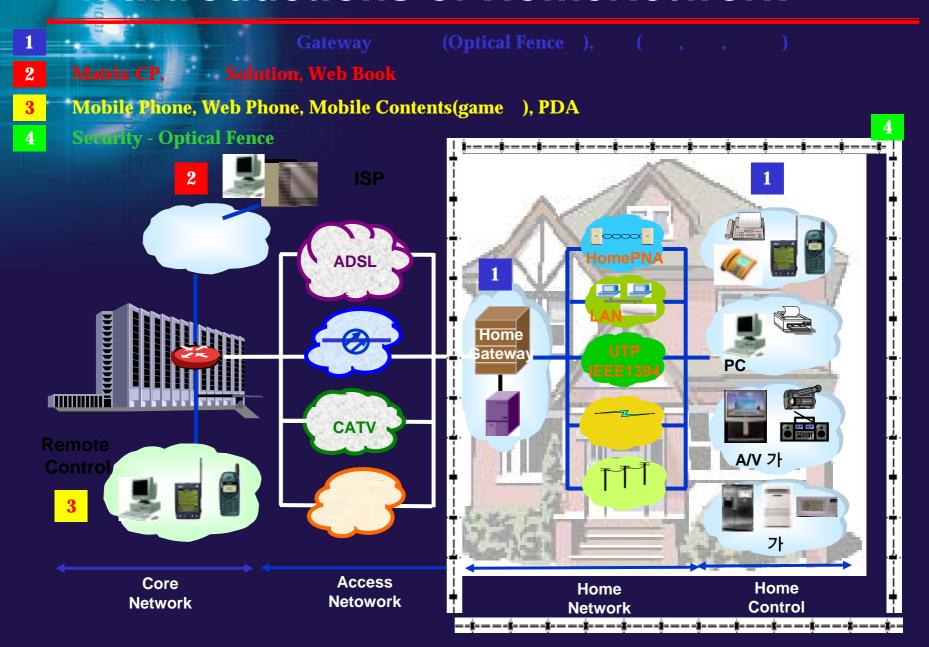

### 1. Introductions of HomeNetwork

#### 1-1 Services

**Service Aggregator** 

**Service** 

**Service** 

Service

Content

Content

Content

TELCO
or
CABLE
or
UTILITY
or
OTHER

DSL

or

**CABLE** 

or

**POWERLINE** 

or

WIRELESS

**Services** 

- •Internet Access
- Shopping
- •Telephony
- •Audio/Video
- •Gaming
- •Home Security
- •Energy Mgmt
- Home Control
- Diagnostics
- •

**Home Device** 

•Telephone

**PHONELINE** 

or

**POWERLINE** 

or

WIRELESS

- •Television
- •Utility Meter
- •Appliances
- •HVAC
- •PC/Printer
- •Net Appliance
- •Mobile Phone

### 1. Introductions of HomeNetwork

1-2 Issue Plug and Play Killer Application

2-1 Korea Telecom

"The Development & Test of Service Gateway for IMT-2000 Virtual Home & Office"

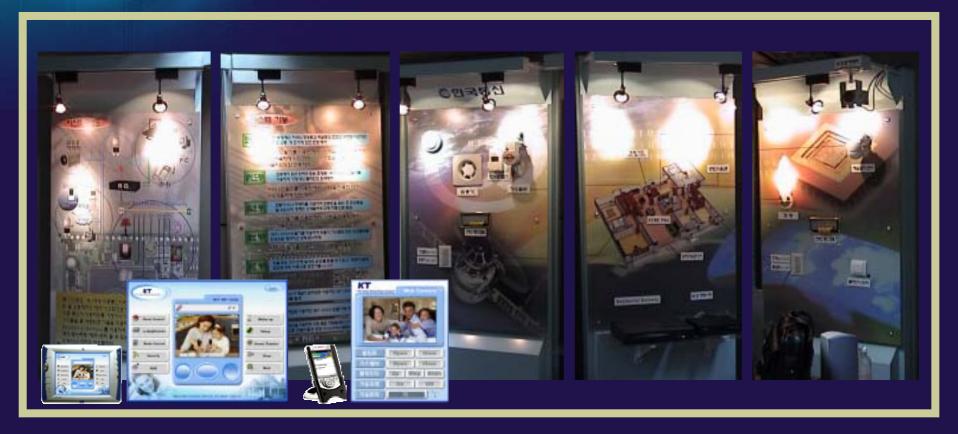

#### 2-2 Samsung Electronics Corporation

"Development of Internet Appliance using LonWorks-based Power line Communication"

(Demonstrated Internet Appliance at LonWorld 2000 Exhibition)

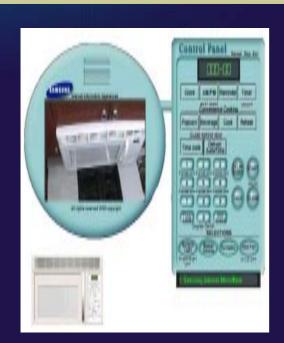

**Microwave Oven** 

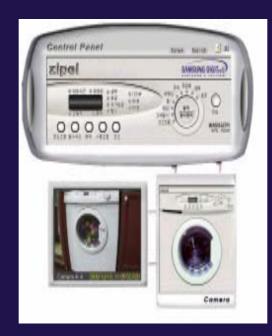

**Washing Machine** 

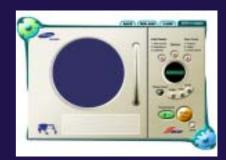

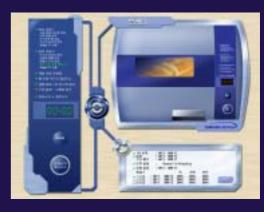

### 2-3 The INTEGER Hong Kong Pavilion

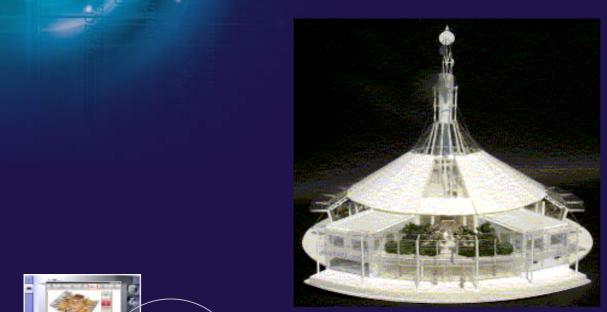

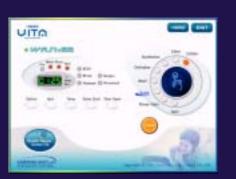

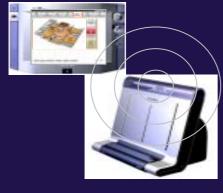

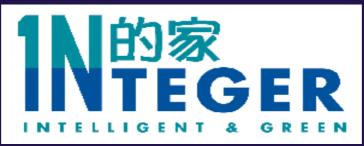

### 2-4 CONNECTIONS 2001 Seminar (USA. SEATTLE)

(The International Home Networking And Gateway Showcase)

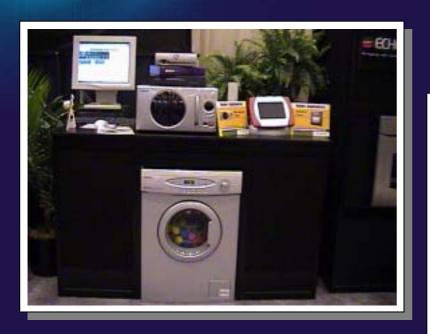

#### HBrain's SolyGate (RG)

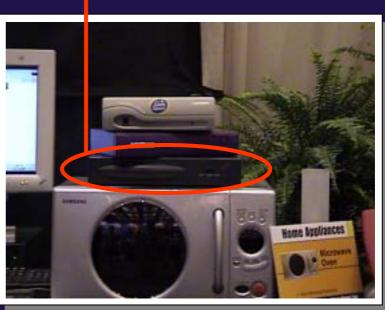

2-5 Vanke E-Home Demo House (China. Shenzhen)

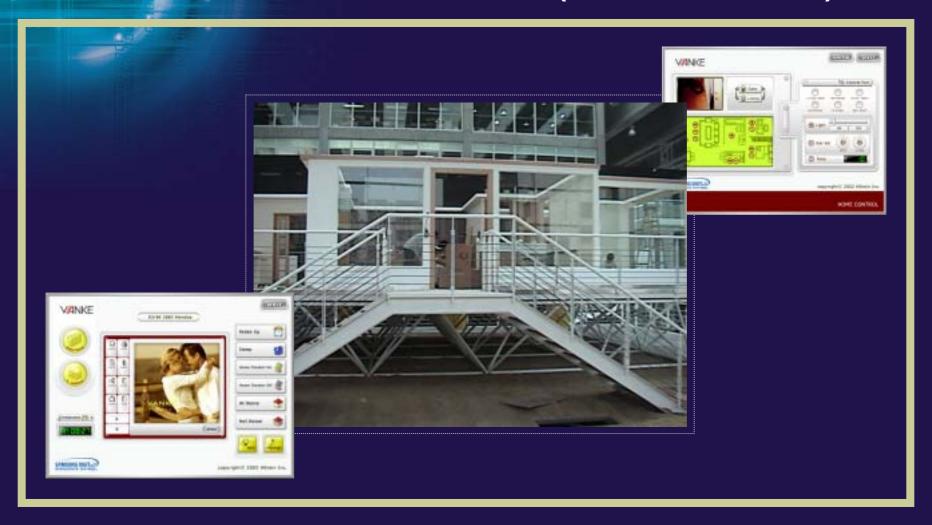

### 2-6 Samsung Electronics

"Development of Internet Appliance(Refrigerator) using LonWorks
-based Power line Communication" (2001.12)

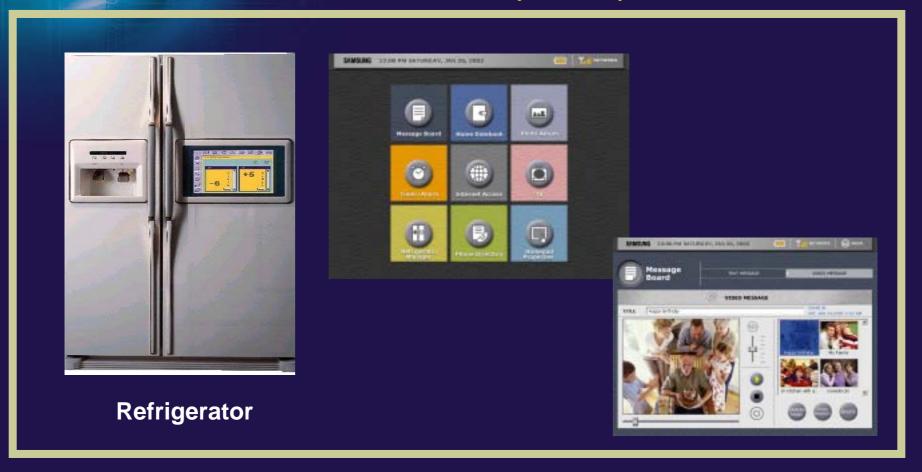

### 2-7 Rinnai Korea

"Development of Internet Appliance(Gas Oven, Boiler) using LonWorks-based Power line Communication" (2002.3)

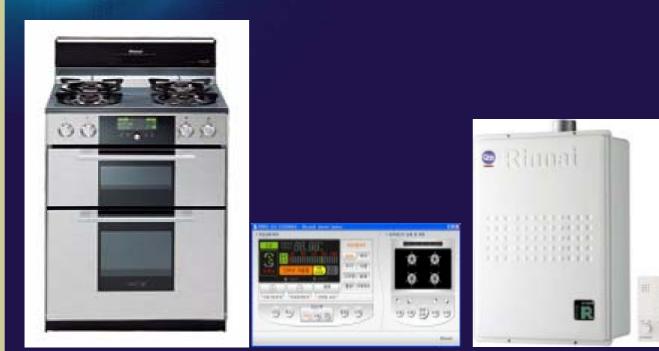

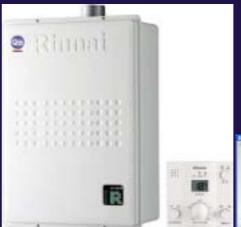

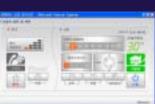

**Gas Oven Range** 

**Boiler** 

# 2-8 Samsung Heavy Industry Home Network System of Mokdong Chereville APT (2002. 3)

- Mokdong Chereville APT 1: a building with 39 stories above ground and 5 beneath ground level, 312 households.
- Mokdong Chereville APT 2: a building with 24 stories above ground and 5 beneath ground level, 170 households.

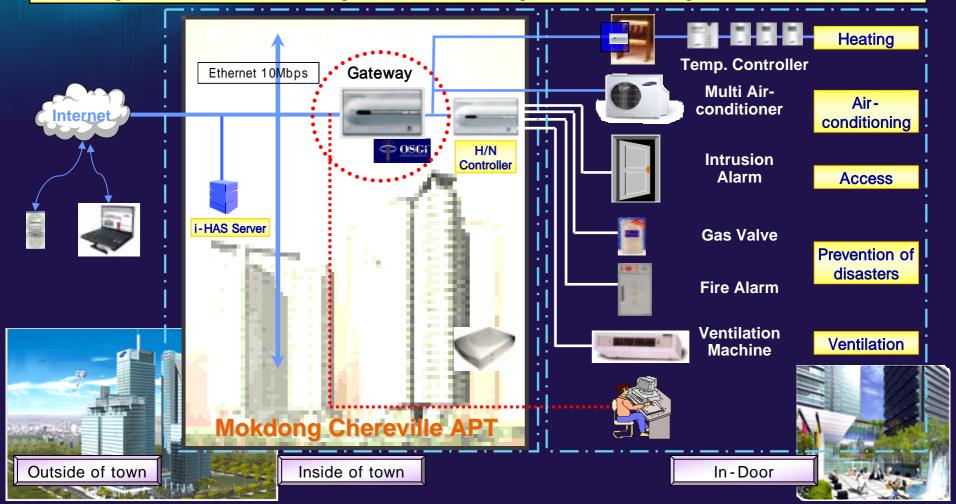

Outside of town

Inside of town

# 2-9 Samsung Heavy Industry Home Network System of Tower Palace APT (2003. 1)

- TP1: 4 building with 66 stories above ground and 5 beneath ground level, 1,499 households.
- TP2: 1 building with 62 stories above ground and 5 beneath ground level, 990 households.

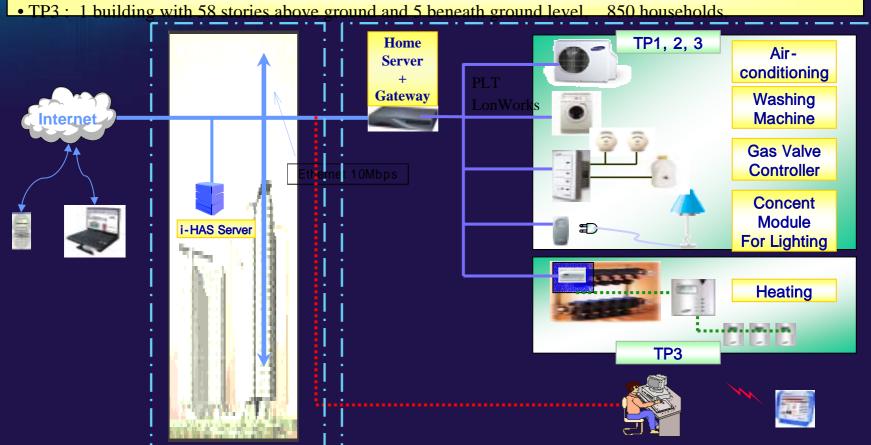

In - Door

# II. 3 Types of SolyGate (OSGi RG)

- 1. White SolyGate
- 2. Embedded SolyGate
- 3. Variation Type of SolyGate
- 4. Software

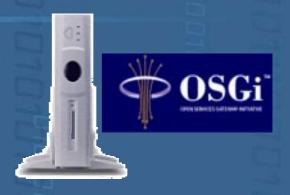

### 4. Software

#### 4-1. Basic Structure

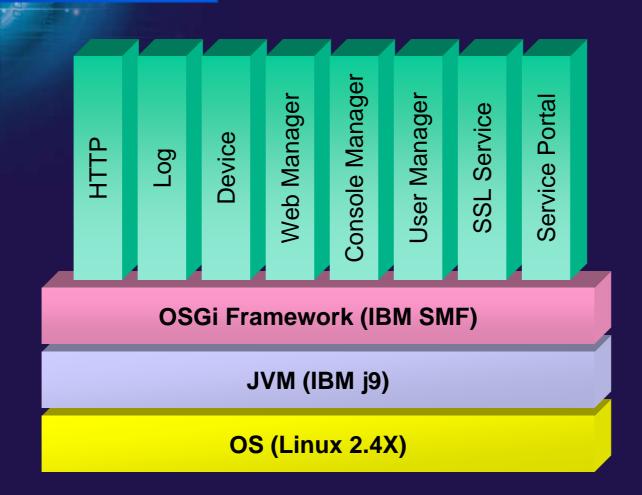

### 4. Software

#### 4-2. Control Network (LonWorks)

onMark OSGI Device -eviton Lamp/Switch LonMark Functiona **Echelon LNS Base** -onMark SCP1 Access API onMark SNV formatters formatters **Profile** Hubbell Driver **OSGi Framework (IBM SMF)** JVM (IBM j9) OS (Linux 2.4X)

### 4. Software

#### 4-3. Cooperation of Contents Companies

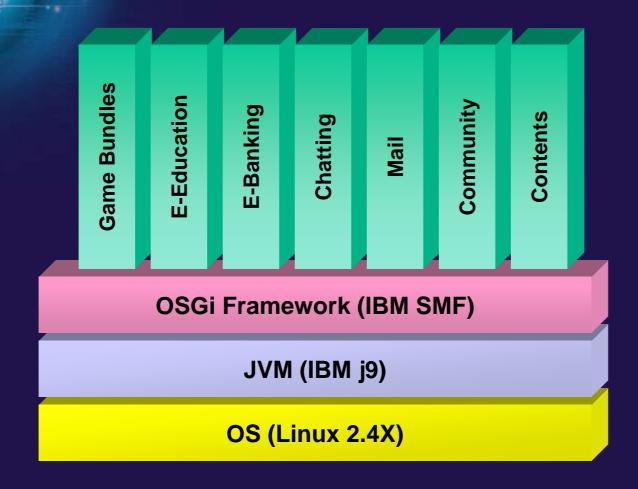

# III. Services of OSGi Gateway

- 1. System Configuration
- 2. Device Installation
- 3. Example of Possible Services
- 4. Contents Provide
- 5. RMS (Remote Management System)

# 1. System Configuration

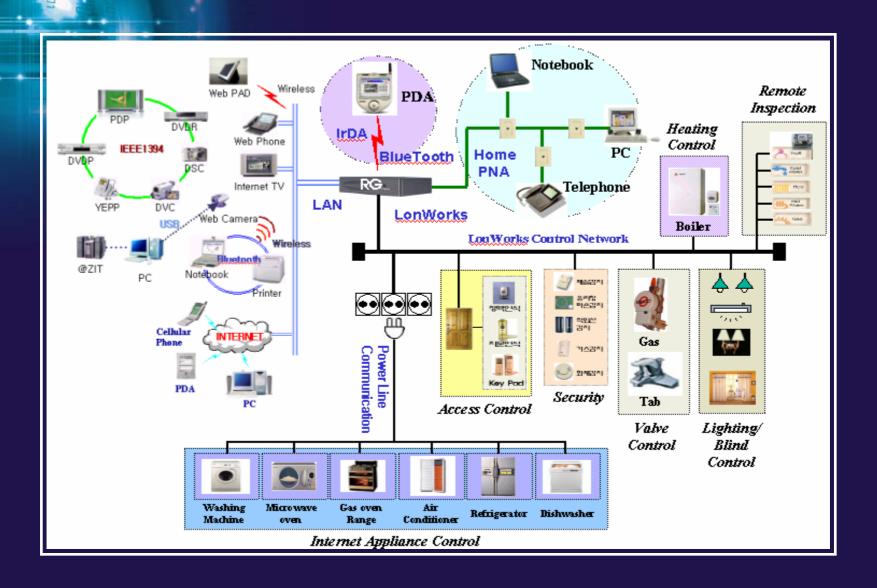

## (Ex : Microwave Oven)

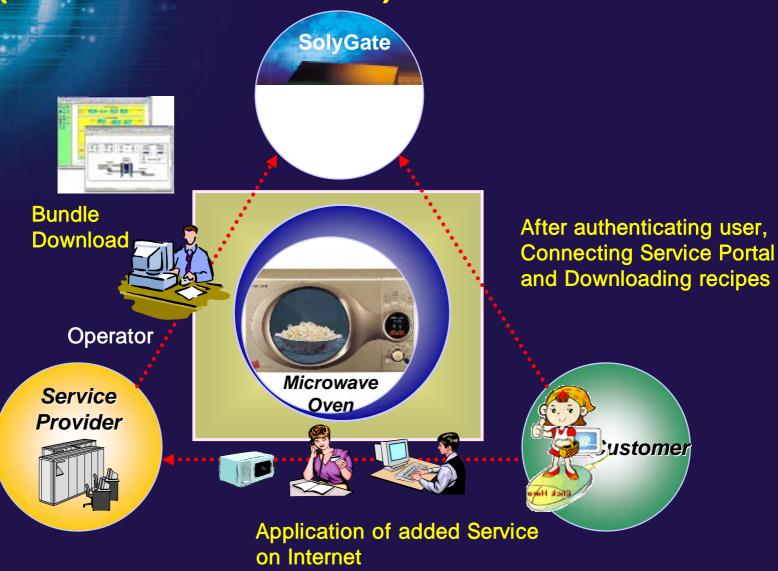

#### 1) Installation in Home, After Purchasing Microwave Oven

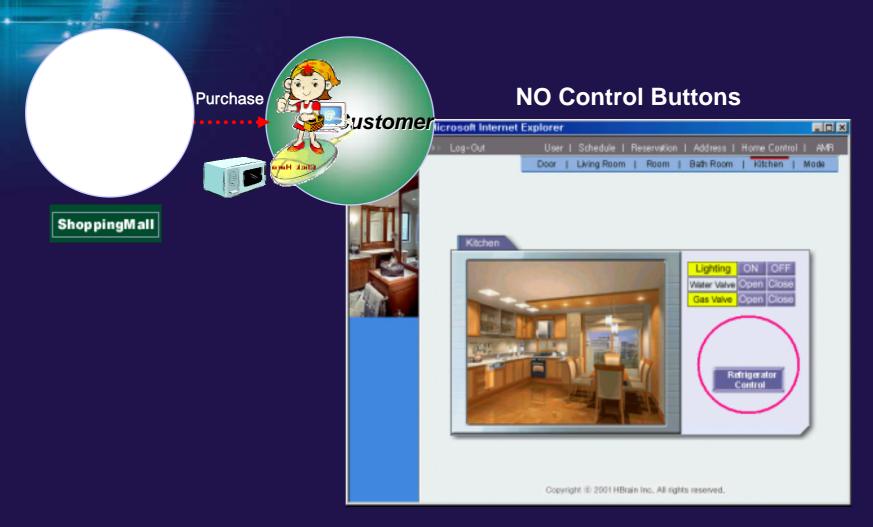

2) When the customer applies for Microwave Service, the ISP's Operator downloads bundles for Microwave to SolyGate

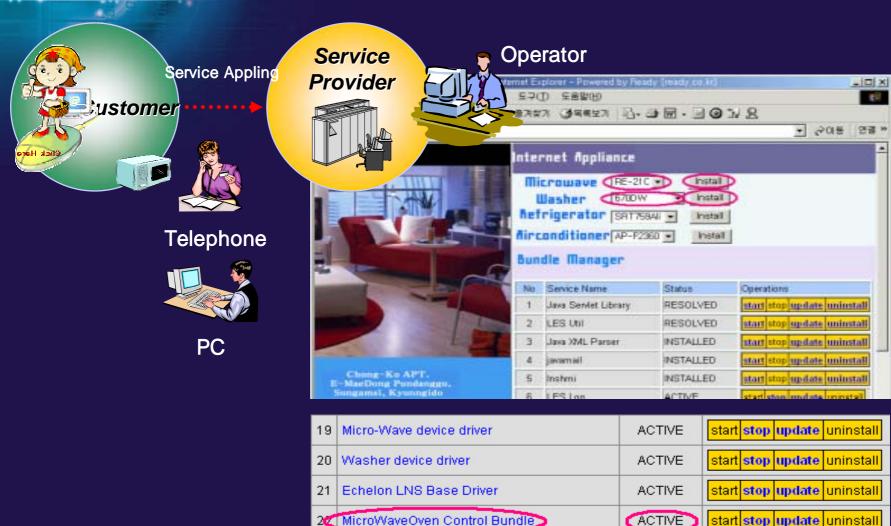

#### 4) Using Internet Microwave

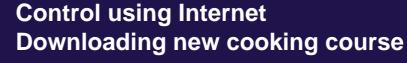

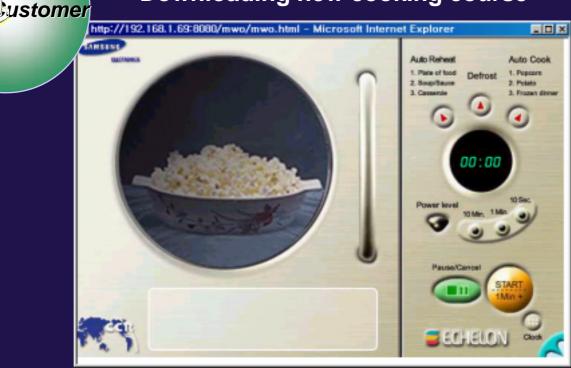

#### 3-1. Home Device Control

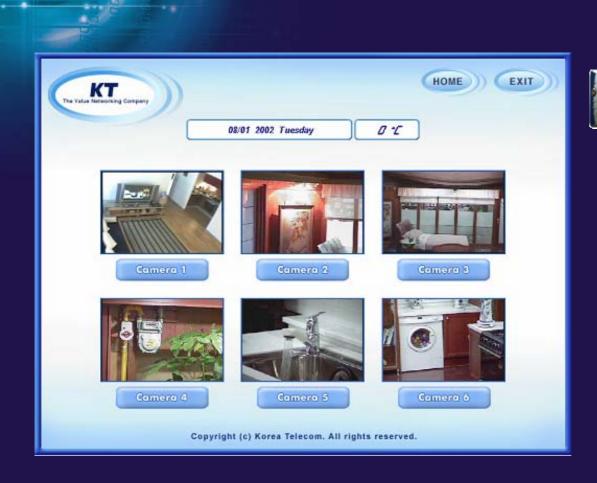

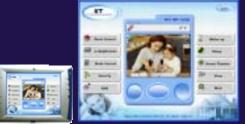

Web PAD

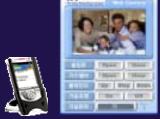

**PDA** 

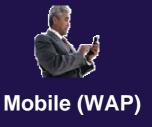

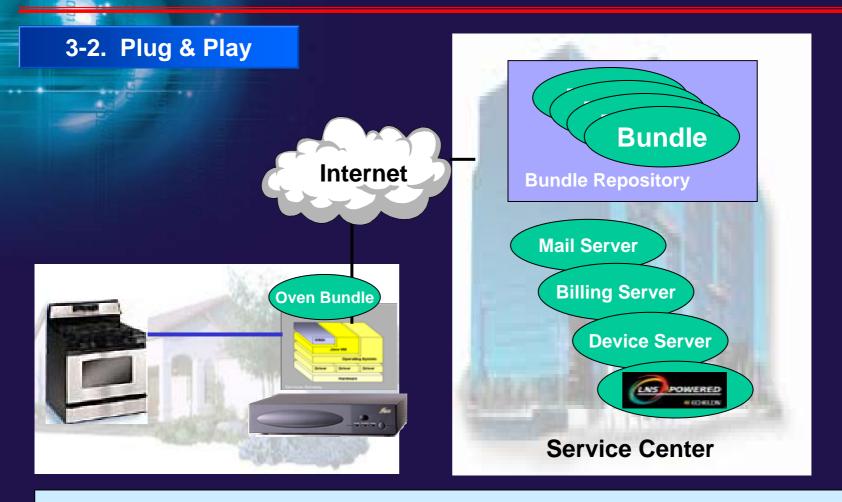

• If new devices are added within home, SolyGate automatically downloads new service bundle after finding the appropriate device bundle from service center.

#### 3-3. Download / upload Service

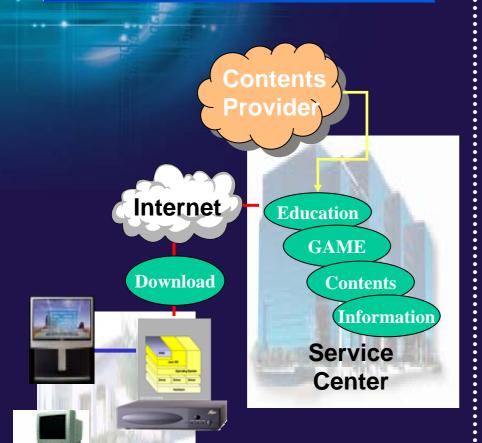

**Download Service** 

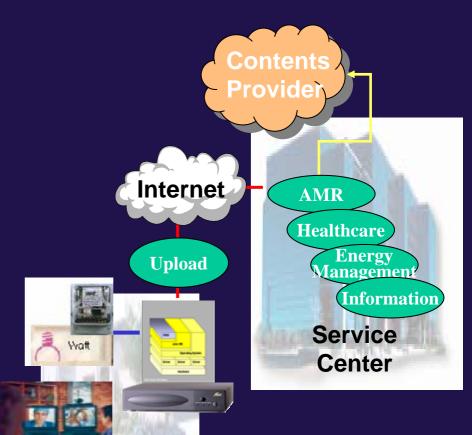

**Upload Service** 

#### 3-4. Energy Management

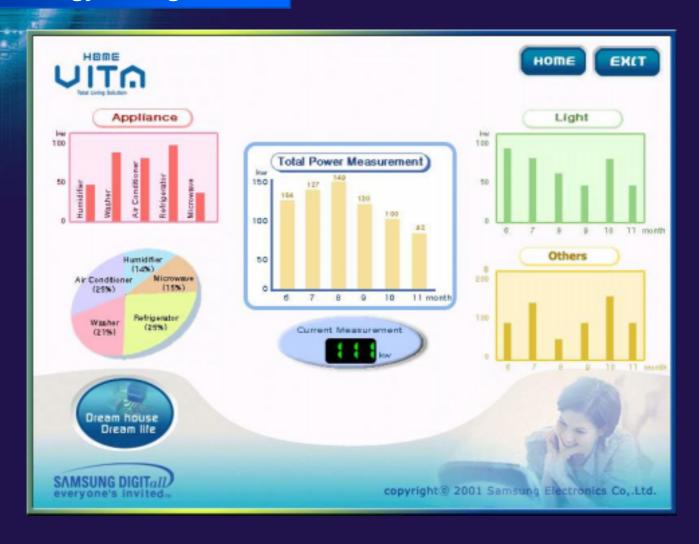

3-5. AMR Service

#### Home

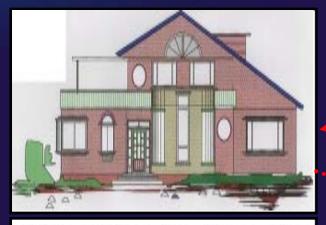

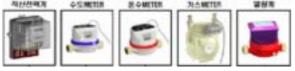

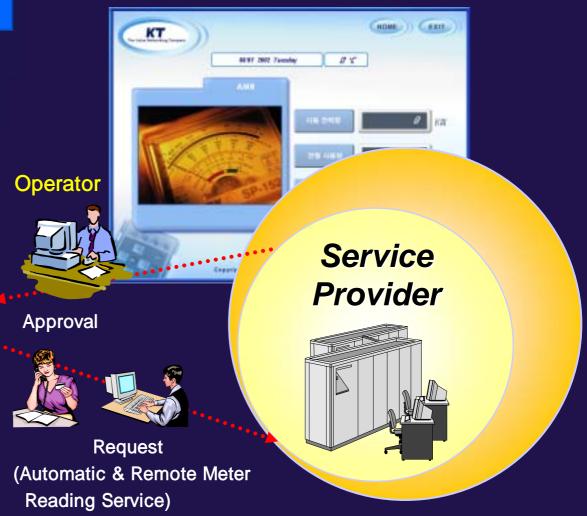

- Electric
- Gas
- Water

3-6. Addition Service

(ADSL, VOD, Network Game, AMR)

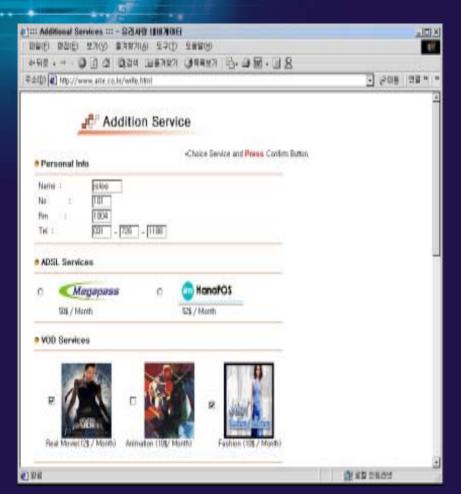

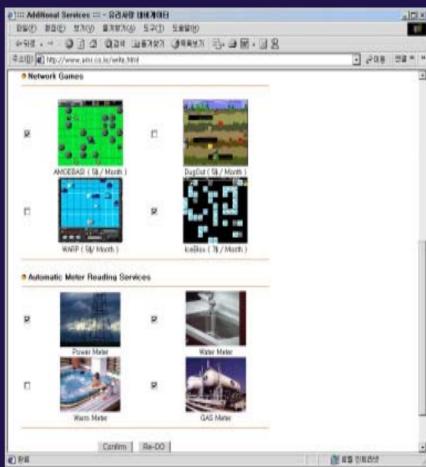

### 4. Contents Provider

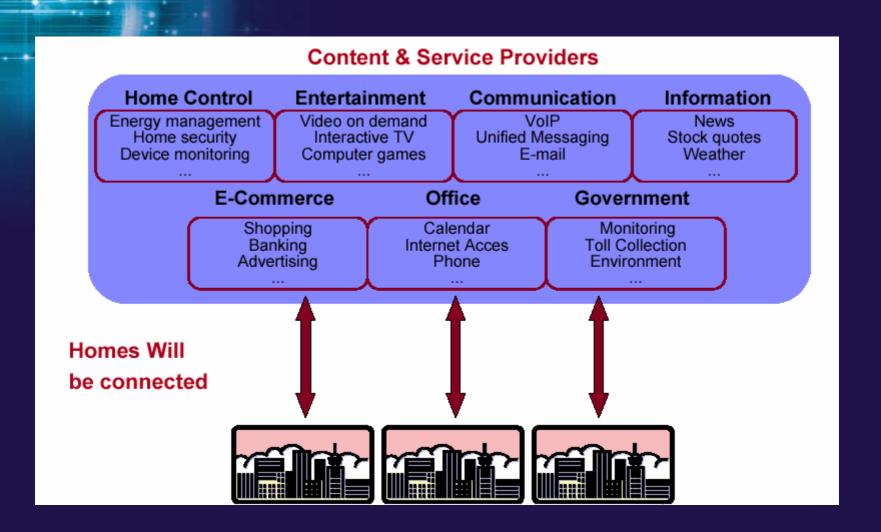

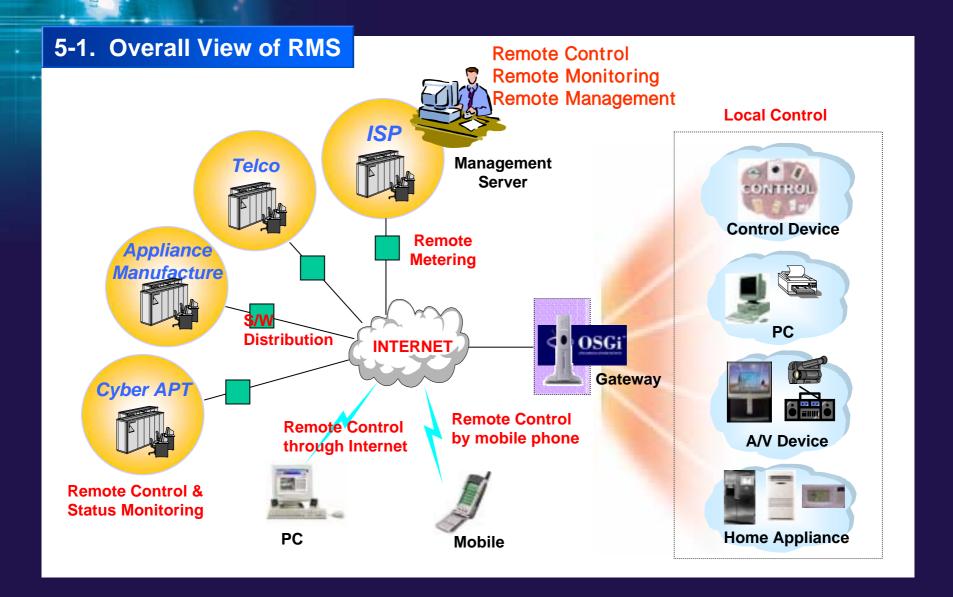

#### **5-2. Remote Management Solution**

#### **Function**

**Auto Installation** 

H/W Device & Appliance

**Bundle Program** 

S/W Download

Remote metering

Plug & Play

**Status Monitoring** 

**Self Diagnosis** 

**Remote Control** 

**Remote Diagnosis** 

**History Management** 

**Version Management** 

**Security Management** 

**Performance Management** 

**New S/W Service** 

Management

5-3. RMS of Integer House

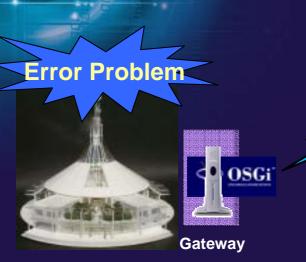

Integer House (Hong Kong)

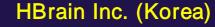

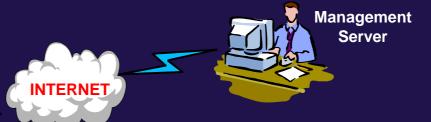

#### **Remote Management Through Internet**

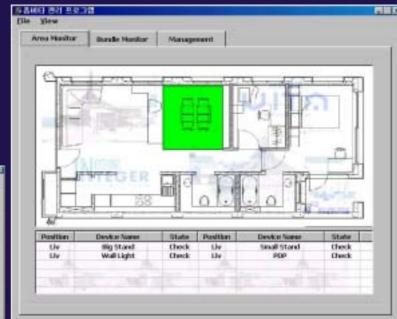

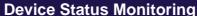

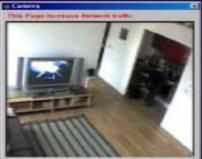

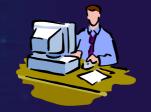

#### 1) Zone Monitoring

- Device current status report by zone
- Error report and treatment description

#### 2) Bundle status monitoring & control history and error Log

- Bundle status report : Resolved / Active
- control history and error log

#### 3) Management Display

- Reboot control
- download new bundle
- update existing bundle

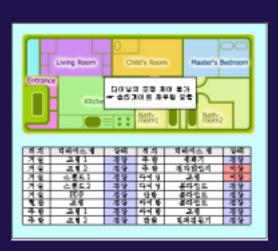

#### 4) Error Reporting

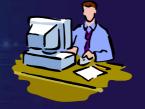

error report by period (day/week/month/year)

#### 5) Web Camera control

Web camera is controlled as well

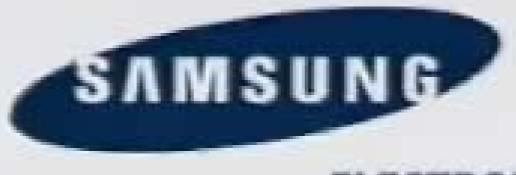

**ELECTRONICS**